# **PURDUE UNIVERSITY Electrical Safety Program**

# **Hazard Risk Assessment**

**TASK:**

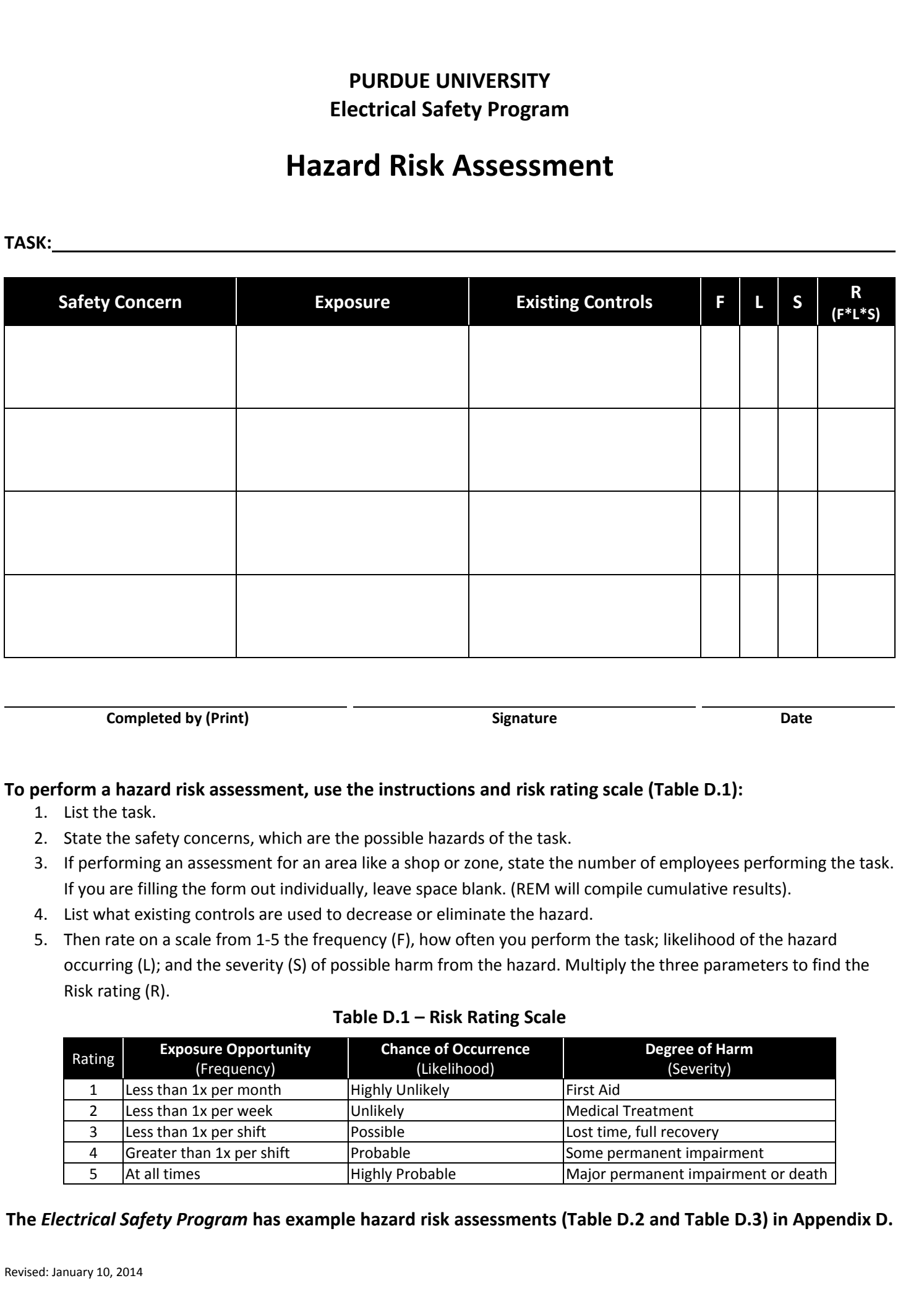

**Completed by (Print) Signature Date**

## **To perform a hazard risk assessment, use the instructions and risk rating scale (Table D.1):**

- 1. List the task.
- 2. State the safety concerns, which are the possible hazards of the task.
- 3. If performing an assessment for an area like a shop or zone, state the number of employees performing the task. If you are filling the form out individually, leave space blank. (REM will compile cumulative results).
- 4. List what existing controls are used to decrease or eliminate the hazard.
- 5. Then rate on a scale from 1-5 the frequency (F), how often you perform the task; likelihood of the hazard occurring (L); and the severity (S) of possible harm from the hazard. Multiply the three parameters to find the Risk rating (R).

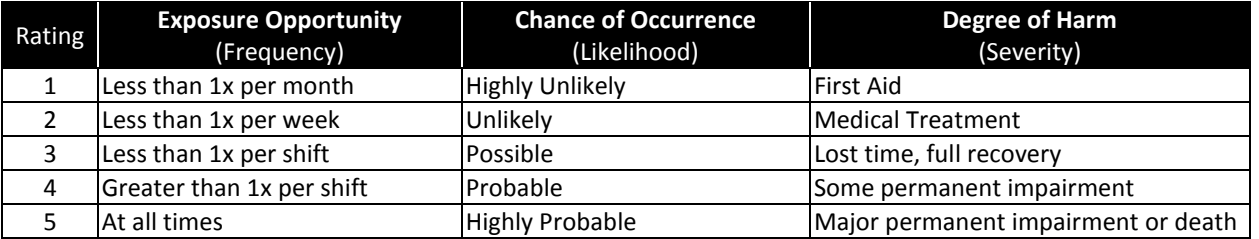

#### **Table D.1 – Risk Rating Scale**

### **The** *Electrical Safety Program* **has example hazard risk assessments (Table D.2 and Table D.3) in Appendix D.**